# **Multiple Regression**

Übungsaufgabe zu Design, Analyse, Dokumentation SoSe 2023

Grundlage und Inspiration für diese Übungsaufgabe ist die Studie von Covi et al. (1976). Ziel ist es, mithilfe von partiellen Korrelationsanalysen und einer multiplen Regressionsanalyse zu quantifizieren, welche Einfluss das Patient:innenalter und die Qualität der Therapeut:innen-Patient:innenbeziehung auf den Erfolg einer Psychotherapie bei Depression haben. Dazu betrachten wir an Covi et al. (1976) beispielgebend nur die Gruppe der Gruppentherapieintervention und fokussieren auf simulierte Pre-Post *Profiles of Mood (POMS)* Depressionsselbsteinschätzungsdifferenzwerte als fiktives Ergebnismaß der Studie.

## **Datensatz**

Der Datensatz 7-Multiple-Regression.csv enthält als erste Spalte simulierte Pre-Post POMS Depressionsselbsteinschätzungsdifferenzwerte (dPOMS) für insgesamt  $n = 100$  Patient:innen, als zweite Spalte das Patient:innenalter (AGE) und als dritte Spalte die Qualität der Patient:innen-Therapeut:innenbeziehung basierend auf dem Barrett-Lennard Relationship Inventory (BRI). Alle Variablendaten liegen dabei in *normalisierter* Form, d.h. mit Stichprobenmittel 0 und Stichprobenvarianz 1 vor. Table [1](#page-0-0) zeigt exemplarisch die Daten der ersten zehn Patient:innen.

<span id="page-0-0"></span>**Table 1.** Daten der ersten 10 Patient:innen des Datensatzes

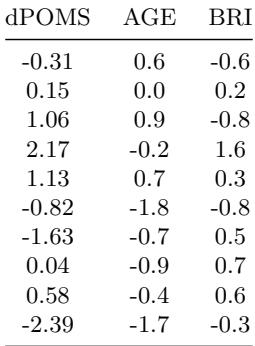

## **Programmieraufgaben**

1. Bestimmen Sie die paarweisen Korrelationen der Variablen dPOMS, AGE und BRI. Bestimmen Sie weiterhin die partiellen Korrelationen von dPOMS und AGE gegeben BRI und von dPOMS und BRI gegeben AGE mithilfe der **R** Funktion ppcor(). Bestimmen Sie schließlich den Betaparameterschätzer in einer multiplen Regressionsanalyse mit abhängiger Variable dPOMS und unabhängigen Variablen AGE und BRI, einmal mithilfe der ALM Standardformel und einmal auf Grundlage der partiellen Korrelationen.

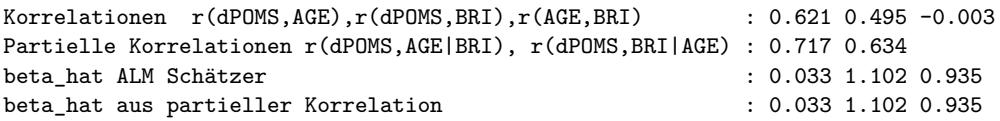

<span id="page-1-0"></span>2. Visualisieren den Datensatz zusammen mit der durch den Betaparameterschätzer definierten Regressionsebene. Die Abbildung sollte in etwa aussehen wie Figure [1](#page-1-0).

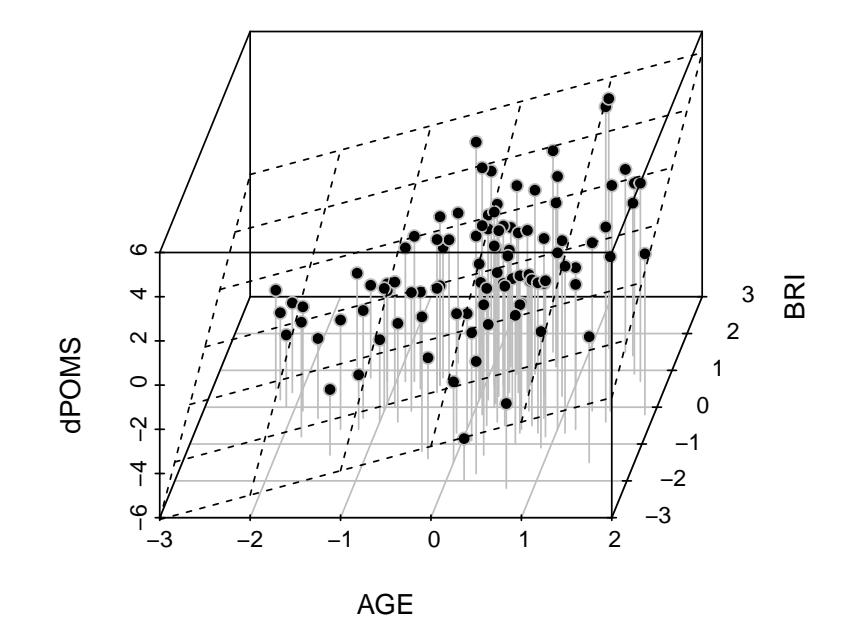

**Figure 1.** Visualisierung des Datensatzes und Regressionsebene

## **Dokumentation**

Bitte beachten Sie bei der Erstellung Ihre Dokumentation folgende Vorgaben und orientieren Sie sich in der Darstellung Ihrer datenanalytischer Ergebnisse an den Empfehlungen des [APA](https://apastyle.apa.org/products/publication-manual-7th-edition) [Publication Manuals 7th Edition](https://apastyle.apa.org/products/publication-manual-7th-edition), insbesondere Kapitel 6.

## **Einleitung**

Stellen Sie kurz die Ausgangsfrage der Studie von Covi et al. (1976) und speziell der vorliegenden Übungsaufgabe dar und erläutern Sie kurz die Profiles of Mood State (POMS) und das Barrett-Lennard Relationship Inventory (BRI) als Maße für Depressivität und die Qualität von Patient:innen-Therapeut:innenbeziehungen.

### **Methoden**

Erläutern Sie kurz die Begriffe der partiellen Korrelation und der multiplen Regression.

### **Resultate**

Reportieren Sie die von Ihnen in Programmieraufgabe 1 bestimmten Statistiken. Diskutieren Sie dabei die wechselseitigen Abhängigkeiten der drei betrachteten Variablen und gehen Sie dabei insbesondere auf die Korrelation der AGE und BRI Variablen und ihre jeweiligen partiellen Korrelationen mit der dPOMS Variable ein. Erläutern Sie die Lage und Orientierung der Regressionsebene vor dem Hintergrund der in Programmieraufgabe 1 bestimmten Werte des ALM Betaparameterschätzers.

## **Schlußfolgerung**

Fassen Sie die von Ihnen erstellte Dokumentation in drei Sätzen zusammen.

#### **Referenzen**

Covi, Lino, Ronald Lipman, Renato Alacorn, and Virginia Smith. 1976. "Drug and Psychotherapy Interactions in Depression." *American Journal of Psychiatry* 133 (5): 502–8. <https://doi.org/10.1176/ajp.133.5.502>.